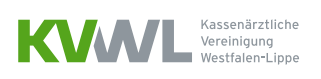

# HYBRID-DRG GEMÄSS § 115F SGB V **ABRECHNUNGSLEITFADEN**

**FÜR ÄRZTE, DIE DIE KVWL MIT DER ABRECHNUNG BEAUFTRAGT HABEN**

### **UM WAS GEHT ES?**

Dieser Leitfaden soll Ihnen eine Hilfe bei der Erstellung von Abrechnungsfällen mit Hybrid-DRG sein. Sie erhalten Informationen, wie Sie **im Rahmen der Übergangsregelung für das Jahr 2024** eine korrekte Abrechnung über den bekannten Weg der KVDT-Abrechnung erstellen.

#### **WER KANN HYBRID-DRG ABRECHNEN?**

Zur Abrechnung berechtigt sind alle Ärzte, die über eine Genehmigung zum ambulanten Operieren gemäß § 135 Abs. 2 SGB V verfügen und die KVWL mit der Abrechnung der Hybrid-DRG beauftragt haben.

### **IN WELCHEN SCHRITTEN LÄUFT DIE ABRECHNUNG KONKRET AB?**

#### **Schritt 1: Einen PASSENDEN Eingriff identifizieren und den Grouper nutzen**

Sie haben einen operativen Eingriff durchgeführt und wollen herausfinden, ob dieser zu den neuen Hybrid-DRG zählen könnte? Schauen Sie zunächst in die [Anlage 1 zur Hybrid-DRG-Verordnung des](https://www.recht.bund.de/bgbl/1/2023/380/VO)  [BMG](https://www.recht.bund.de/bgbl/1/2023/380/VO) – dort sind alle OPS-Codes gelistet, die in die Hybrid-DRG eingeflossen sind. Sofern der von Ihnen durchgeführte Eingriff mit einem der gelisteten OPS-Codes übereinstimmt, kommt jetzt der Grouper ins Spiel, der Ihnen im Mitgliederportal der KVWL zur Verfügung steht.

In den Grouper tragen Sie eine Reihe von Angaben zum Patienten in den entsprechenden Feldern ein:

- ▶ Welche operativen Prozeduren haben Sie durchgeführt? Tragen Sie alle OPS-Codes ein.
- ▶ Welche Haupt- und Nebendiagnosen liegen vor? Tragen Sie alle ICD-Codes ein.
- ▶ Wie alt ist der Patient zum Zeitpunkt des Eingriffs?
- Welches Geschlecht hat der Patient/ die Patientin?

Gegebenenfalls sind weitere Angaben im Grouper zu machen, achten Sie auf zu befüllende Felder!

Mit Hilfe der von Ihnen sorgfältig eingetragenen Parameter ermittelt die Software dann, ob eine Abrechnung des Eingriffs über eine Hybrid-DRG in Frage kommt. Falls ja, nennt Ihnen der Grouper die konkrete Hybrid-DRG. Über die nachfolgende Tabelle identifizieren Sie die zugehörige Symbolnummer (SNR):

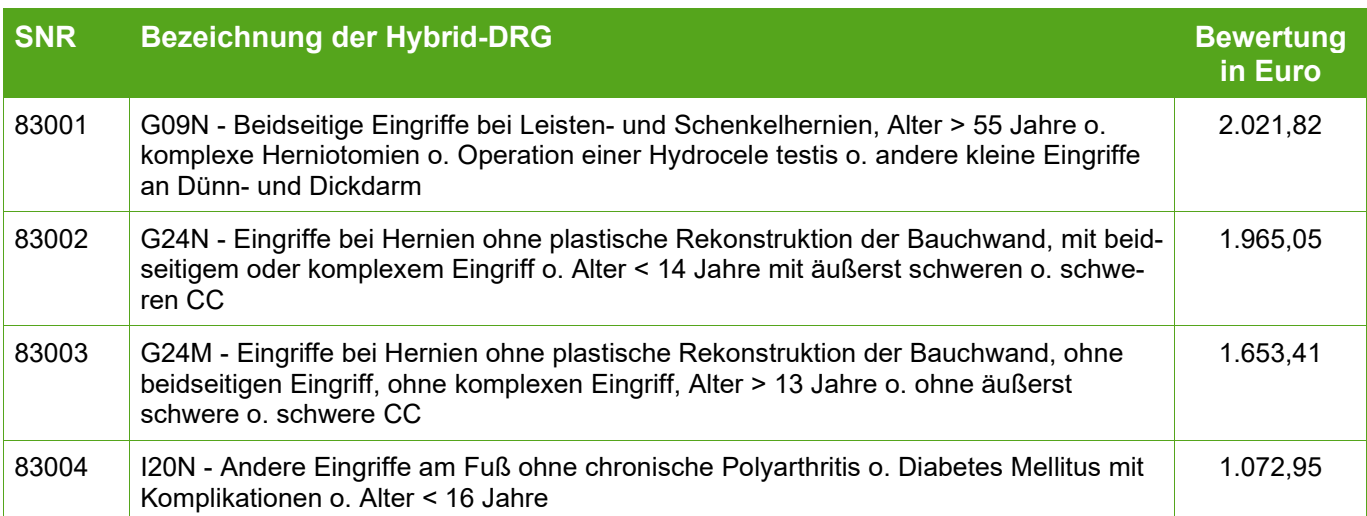

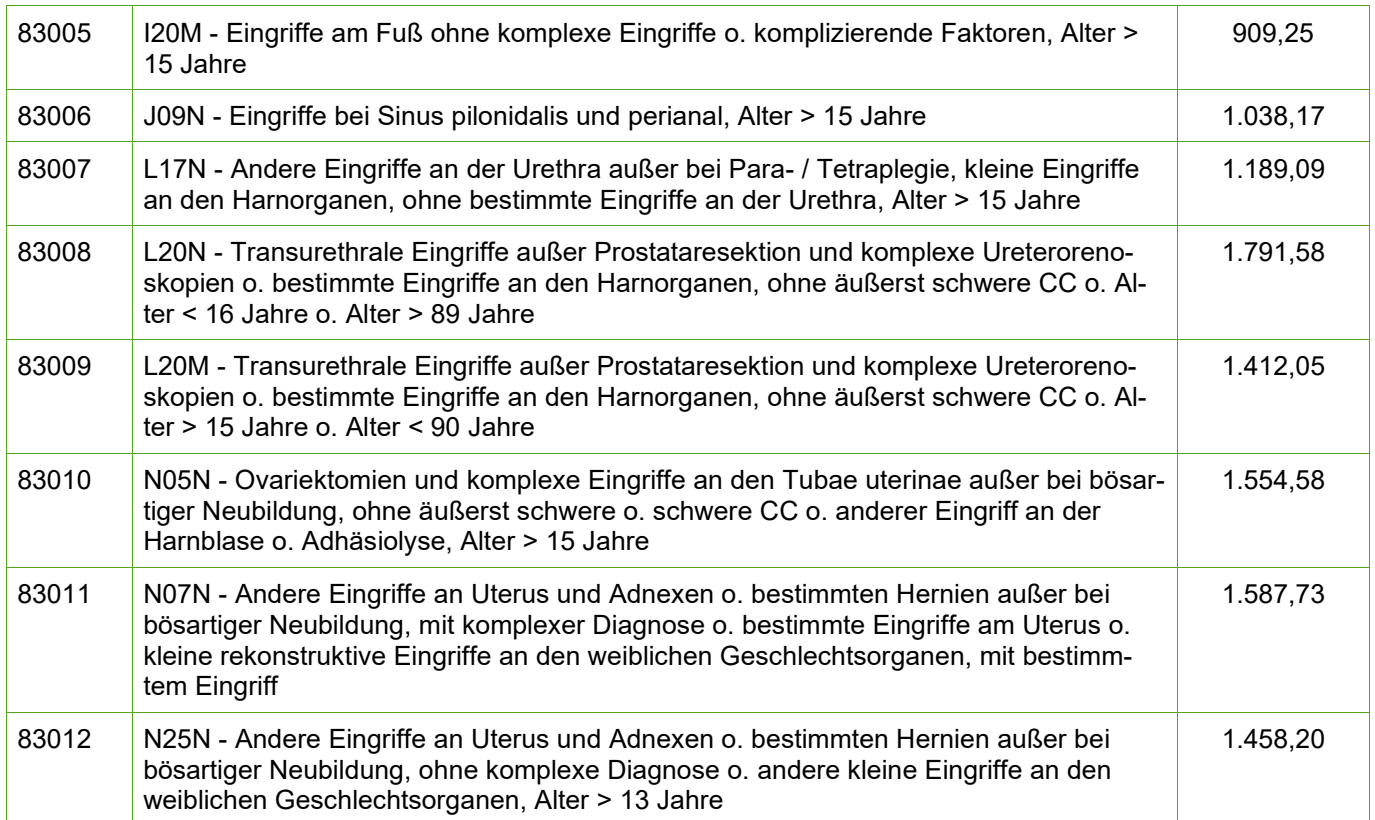

## **WELCHE HINWEISE SIND BEI DER EINTRAGUNG IM GROUPER ZU BEACHTEN?**

- Eine Angabe der Zusatzkennzeichen für die Diagnosesicherheit zum ICD-10-GM ist im Grouper nicht erforderlich.
- Bei Operationen an paarigen Organen ist die Angabe der Zusatzkennzeichen für die Seitenangabe am OPS-Kode verpflichtend.
- Als Verweildauer ist stets 1 festzulegen, um nach derzeitiger Festlegung eine Hybrid-DGR zu erreichen.
- Gruppierungsrelevante Kriterien können auch unter anderem weitere Erkrankungen und/oder gleichzeitig durchgeführte Eingriffe sein.
- Wir empfehlen zu Dokumentationszwecken eine Kopie der Eingaben und ermittelten Hybrid-DRG als PDF oder in einem anderen Format abzulegen.

### **Schritt 2: Einen Abrechnungsschein anlegen und die Hauptdiagnose eintragen**

Entscheiden Sie, wer den Eingriff abrechnet – der Operateur selbst oder der Anästhesist. Legen Sie zur Abrechnung einen neuen Abrechnungsschein für den Patienten in Ihrem Praxisverwaltungssystem (PVS) an. Auf diesem Schein tragen Sie die SNR der Operation (83001 bis 83012) ein. Zu dieser SNR geben Sie wie gewohnt den OPS-Code im Feld 5035 und zusätzlich im Freitextfeld/Begründungsfeld (Feldkennung 5009) die eingriffsbegründende Hauptdiagnose im Format **#H\_ICD-SCHLÜSSEL#** an.

Achtung: Die Angabe der Hauptdiagnose muss zwingend in diesem besonderen Format (inklusive Rauten) erfolgen!

Lautet die Hauptdiagnose bspw. K40.00G, würden Sie diese im Format #H\_K40.00# ins Begründungsfeld eintragen. Bitte achten Sie ganz genau darauf, dass Ihre Angabe dem geforderten Format entspricht.

*Neben diesen Angaben tragen Sie wie gewohnt auch die Akut- und Dauerdiagnosen auf dem Abrechnungsschein ein.*

#### **WELCHE HINWEISE SIND BEI DER ABRECHNUNG VON HYBRID-DRG ZU BEACHTEN?**

- Grundsätzlich gilt: Eine Hybrid-DRG ist **einmal** im Hybrid-DRG-Abrechnungsfall berechnungsfähig! Ein Abrechnungsfall ist hierbei die Durchführung der Leistung nach einer Hybrid-DRG an demselben Versicherten zu Lasten derselben Krankenkasse. Daher empfehlen wir Ihnen z. B. als Belegarzt vor der Leistungserbringung schriftlich zu vereinbaren, wer die Hybrid-DRG abrechnet. Kooperieren Sie in einem Hybrid-DRG-Abrechnungsfall mit anderen Ärzten z. B. einem Anästhesisten ist die Aufteilung der Vergütung im Innenverhältnis festzulegen.
- Mit der Abrechnung der SNR für die Hybrid-DRG sind alle unmittelbar mit der Operation verbundenen ärztlichen Leistungen abgegolten. Darunter fallen im Hybrid-DRG-Abrechnungsfall auch die Anästhesie (einschl. Grundpauschale), Sachkosten, perioperative Laborleistungen einschließlich pathologischer Leistungen und radiologische Leistungen, die intraoperativ bzw. unmittelbar postoperativ erforderlich sind. Auch für den Operateur sind am Tag der Operation bzw. an den beiden Tagen der Operation keine Leistungen nach EBM zusätzlich berechnungsfähig. Offen ist an dieser Stelle die Frage ob Simultaneingriffe im Zusammenhang mit der SNR für die Hybrid-DRG abgegolten sind.
- ▶ Nicht in der Vergütung der Hybrid-DRG enthalten sind prä- und postoperative Leistungen, die regelhaft nicht am Tag der Operation bzw. außerhalb der Einrichtung, in der die Operation durchgeführt wird, stattfinden. Der Sprechstundenbedarf ist ebenfalls nicht enthalten.
- Sollten Sie die neuen Symbolnummern zurzeit noch nicht in Ihrem PVS eingeben können, bitten wir Sie, diese selbst anzulegen. Haben Sie hierzu Fragen, wenden Sie sich bitte an den Softwareanbieter Ihres PVS. Ab dem 2. Quartal 2024 werden diese Symbolnummern über ein Update in Ihrer Software verfügbar sein.

#### EIN FALLBEISPIEL KÖNNTE WIE FOLGT AUSSEHEN

Ein 53-jähriger gesunder Mann ohne Nebendiagnosen hat Beschwerden bei einer linksseitigen Inguinalhernie. Der Patient bekommt einen einseitigen Hernienverschluss, offen chirurgisch, ohne weitere Maßnahmen.

Diese Basisinformationen geben Sie in den Grouper ein:

1. **Diagnosen (ICD-10):** 

K40.90 L - Hernia inguinalis, einseitig oder ohne Seitenangabe, ohne Einklemmung und ohne Gangrän: Nicht als Rezidivhernie bezeichnet

#### 2. **Durchgeführte Prozeduren (OPS-Code):**  5-530.03 L - Verschluss einer Hernia inguinalis: Offen chirurgisch, ohne plastischen Bruchpfortenverschluss: Ohne weitere Maßnahmen

#### **Ergebnis:**

Mit diesen Angaben wird vom Grouper die Hybrid-DRG G24M ermittelt ("Eingriffe bei Hernien ohne plastische Rekonstruktion der Bauchwand, ohne beidseitigen Eingriff, ohne komplexen Eingriff, Alter > 13 Jahre o. ohne äußerst schwere o. schwere CC"). Die Symbolnummer zur G24M lautet 83003.

Diese Symbolnummer geben Sie in der Abrechnung ein. Gemeinsam mit dem OPS-Code und der Hauptdiagnose würde Ihre Eingabe also lauten:

83003 (5-530.03L) (#H\_K40.90#)